## <span id="page-0-0"></span>Package 'ThankYouStars'

November 12, 2017

Type Package Title Give your Dependencies Stars on GitHub! Version 0.2.0 Maintainer Naoto Koshimizu <orehacks@gmail.com> Description A tool for starring GitHub repositories. URL <https://github.com/ksmzn/ThankYouStars> BugReports <https://github.com/ksmzn/ThankYouStars/issues> Imports httr, jsonlite License MIT + file LICENSE LazyData true RoxygenNote 6.0.1 Suggests testthat NeedsCompilation no Author Naoto Koshimizu [aut, cre] Repository CRAN Date/Publication 2017-11-12 04:21:17 UTC

### R topics documented:

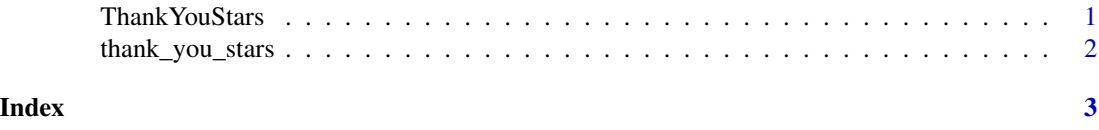

ThankYouStars *ThankYouStars*

#### Description

Give your Dependencies Stars on GitHub!

<span id="page-1-0"></span>

#### Description

Send stars to installed packages on GitHub.

#### Usage

thank\_you\_stars(.token = NULL)

#### Arguments

.token your GitHub token

#### Examples

```
## Not run:
thank_you_stars()
thank_you_stars(.token="<your-github-token>")
```
## End(Not run)

# <span id="page-2-0"></span>Index

thank\_you\_stars, [2](#page-1-0) ThankYouStars, [1](#page-0-0) ThankYouStars-package *(*ThankYouStars*)*, [1](#page-0-0)